Ansible e Rex: o mundo das ferramentas leves para automação

# Ansible e Rex: o mundo das ferramentas leves para automação

### Fábio Andrijauskas e Sidney Pio de Campos

Instituto de Física Gleb Wataghin - IFGW Universidade Estadual de Campinas - UNICAMP

06/Abril/2014

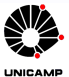

<span id="page-0-0"></span>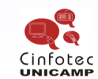

3<sup>0</sup> Cinfotec Unicamp - Comunicação, Informação e Tecnologia na Unicamp - 2014  $1/10$ 

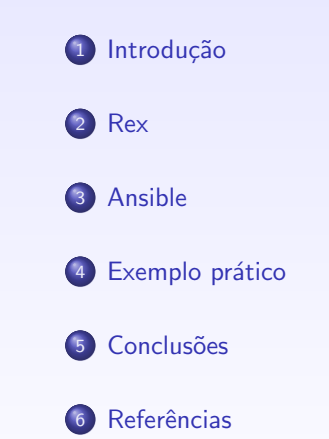

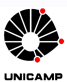

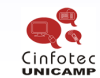

3<sup>0</sup> Cinfotec Unicamp - Comunicação, Informação e Tecnologia na Unicamp - 2014  $2/10$ 

#### Introdução

#### Objetivo

comparar o Ansible e o Rex, duas ferramentas leves para a automação na criação de servidores e serviços.

#### Porque foram escolhidas

- **o** software livre:
- · facilidade de instalação;
- $\bullet$  não exigir a instalação de cliente;
- o criação de scripts de forma intuitiva.

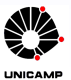

<span id="page-2-0"></span>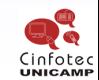

[Rex](#page-3-0)

Rex

- **o** fácil de aprender e usar, usando sintaxe da linguagem Perl;
- semelhante a uma "biblioteca" em perl;
- utiliza o ssh para executar os comandos;
- rexfiles: arquivo para definir tasks;
- software livre: Licença Apache 2.0.

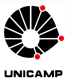

<span id="page-3-0"></span>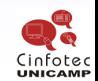

[Rex](#page-4-0)

## Rex: exemplo de arquivo

```
desc " Configuracaobasica";
task configBasica \Rightarrow sub{
   repository add \Rightarrow "rex".
       url \implies "http://rex.linux-files.org/debian/",distro \Rightarrow "wheezy".
       reposition = > "rex":install \int qw/ wget htop iotop iperf iptraf ethtool
             bc csh ftp openssh-client tcpdump ntp /];
   file " / etc / ntp.conf".
   content \Rightarrow template ("files/etc/ntp.conf"),
   owner \implies " root",
   group \Rightarrow "root".
   node \implies 640.
   on_change \Rightarrow sub {
      service "ntp" \Rightarrow "restart";
                        } ;
```
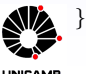

<span id="page-4-0"></span>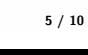

### **Ansible**

- utiliza o formato YAML (YAML Ain't Markup Language);
- $\bullet$  torna processo mais simples e de alto nível;
- utiliza o ssh para executar os comandos;
- escrito em linguagem Python;
- interface simples e boa usabilidade;
- · Playbooks e Módulos;
- **·** licença GPL.

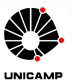

<span id="page-5-0"></span>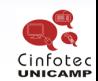

[Ansible](#page-6-0)

## Ansible: exemplo de arquivo

```
− h o s t s : n o de s
   remote user: root
  t as ks
```

```
− name: " add r e p o "
   apt_repository: repo='deb_http://debian.las.ic.unicamp.br
/ debian/wheezy non-free' state=present
```

```
− name: " i n s t a l l b a s e s "
    action: apt pkg = \{ \{ item \} \} state=installed
    with item s:
      − e t h t o o l
      − o pe n s s h−c l i e n t
      − n tp
      − . . . .
− name: "copia de arquivos de configuracao"
    template: src = /root /ansible / files / ntp. confdest = / etc / ntp. conf
      owner=root group=root mode=644
    n o t i f y :
   - restart ntp
```
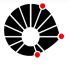

3<sup>0</sup> Cinfotec Unicamp - Comunicação, Informação e Tecnologia na Unicamp - 2014 7 / 10

<span id="page-6-0"></span>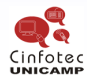

Ansible e Rex: o mundo das ferramentas leves para automação

#### Exemplo prático

Scripts ansible para cluster HPC:

- TORQUE/Maui;
- NFS;
- Zabbix;
- MPI;
- LDAP;

VirtualGL,OVITO,VMD,Vesta e VisIt.

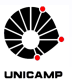

<span id="page-7-0"></span>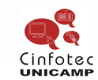

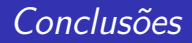

If you have to do a task more than once, automate it!

- o mudança na forma de instalar, configurar e manter os serviços
- com as ferramentas conseguimos:
	- minimizar o tempo gasto com instalações e manutenções;
	- mitigar as chances de erros;
	- · garantir a padronização dos nodes/servidores;
	- · aumentar a eficiência dos processos de instalação e atualização;
	- · melhorar a documentação.
- o ansible: criação mais intuitiva do ambiente, demonstrando a construção de uma área e não a criação de scripts e a vários módulos.

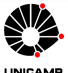

<span id="page-8-0"></span>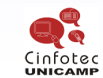

Referências

### Referências

- http://www.ansible.com
- http://www.rexify.org
- http://www.infoworld.com/d/data-center/review-puppet-vs-chef-vsansible-vs-salt-231308

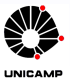

<span id="page-9-0"></span>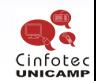